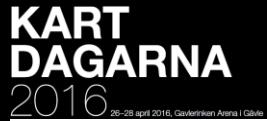

# **Är tiden mogen… - Nej!**

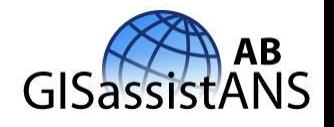

*Rubrik:* **Är tiden mogen för "SLD enabled WMS" istället för nedladdade shapefiler?**

*Sammanfattning: Användare som egentligen har behov av en kombination av olika externa och interna geodatatjänster (WMS) hämtar tyvärr fortfarande filer som geodata från olika håll och matcha utseendet (webbkartografin) mellan geodatalagren i sitt klientprogram för att göra de tolkningsbara. Under föredraget visas hur det bör gå till, dvs. hur valfria kombinationer av ett eller flera lager från externa och interna geodatatjänster (WMS) kan få önskat kartmanér och sedan "paketeras" och nås via en egen WMS-länk (GetMap URL). Detta möjliggör*  långtgående anpassning av kartmanér för en målgrupp och ett visst syfte, där användarna bara vill ha tillgång till geodata i ett "WMS-paket" *direkt via sin egen GIS-klient (uDig, QGIS, ArcView, MapInfo, Geomedia etc.) Dvs. alla lager finns tillgängliga via ett WMS-anrop även om informationen kommer från flera olika myndigheters WMS-tjänster.*

- Många WMS-tjänster tillåter ej SLDenabledWMS
- Små men viktiga/irriterande skillnader i hur SLD implementerats.
- Vissa WMS-tjänster klarar inte SLD (deegree)
- Mycket svårt (för mig) att få WFSer att fungera  $\odot$ 
	- Ex. WFS som datakälla i GeoServer
	- Ex. FPS i remote\_ows\_type=**WFS**&**remote\_ows\_url=http…**
- Avsaknad av "Portrayal Registry", dvs nåbara SLDer via http-anrop.
- Avsaknad nödvändiga uppgifter om WMS/WFS (lagerinfo. bl.a. attribut)

#### **TEKNIKEN FINNS MEN SVERIGE MÅSTE BÖRJA LEVA UPP TILL "ÖPPNA DATA". Avsaknad av gemensamma symboler försvårar!**

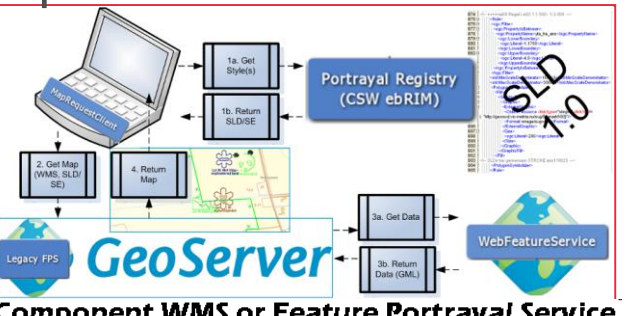

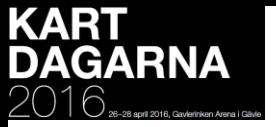

# **Webbkartografi**

• Avsikten med denna presentation är att öka förståelsen för behovet av samordning kring webbkartografi och då speciellt val av **kartografiskt symbolspråk**.

*OSGeo-Nordic* i Sundsvall tog ett viktigt initiativ 17-18 nov 2015 i syfte att bygga upp en kartsymbol- & SLD "csw-site"

• Sverige erbjuder idag ett flertal mycket användbara bakgrundskartor (Topoweb, MetriaMaps, Carmenta etc.), som t.o.m. har tänd-/släckbara kartskikt/lager.

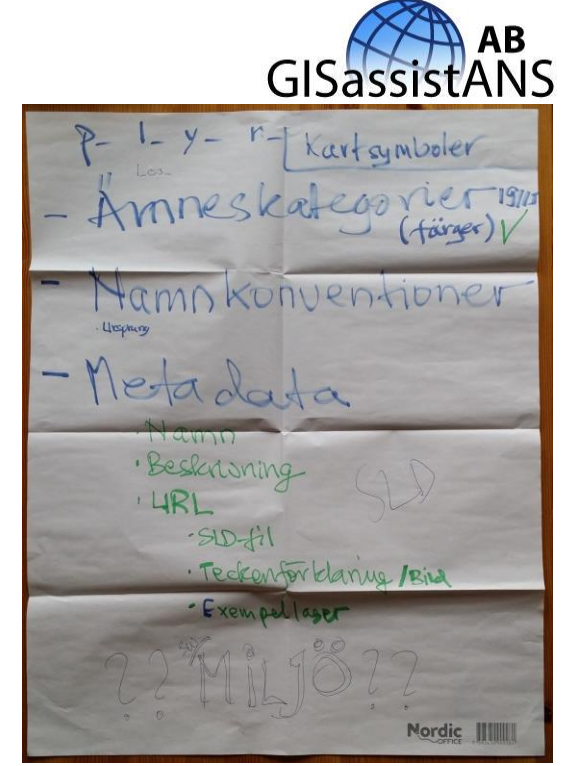

- Fokus för webbkartografi bör ligga på övriga WMS/WFS-tjänster
	- **(SIS Rapport TK570 2015-12-18)** 1.1 **Stöd kombinerbarhet**  den övergripande riktlinjen Den allt övergripande riktlinjen är att **webbkarttjänster bör erbjuda alternativa kartskikt** på ett sätt som underlättar arbetet med att välja och kombinera lämpliga kartskikt så att läsbara och begripliga webbkartor uppstår.
- … innan vi hamnar i "ordbehandlingsträsket" (1990-talet)

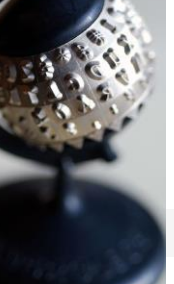

2

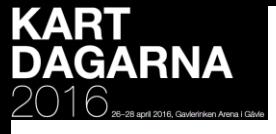

#### **Kartografiska visuella parametrar**  Tre olika sätt att beskriva dessa.

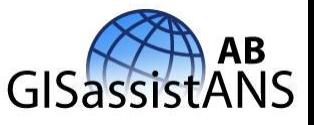

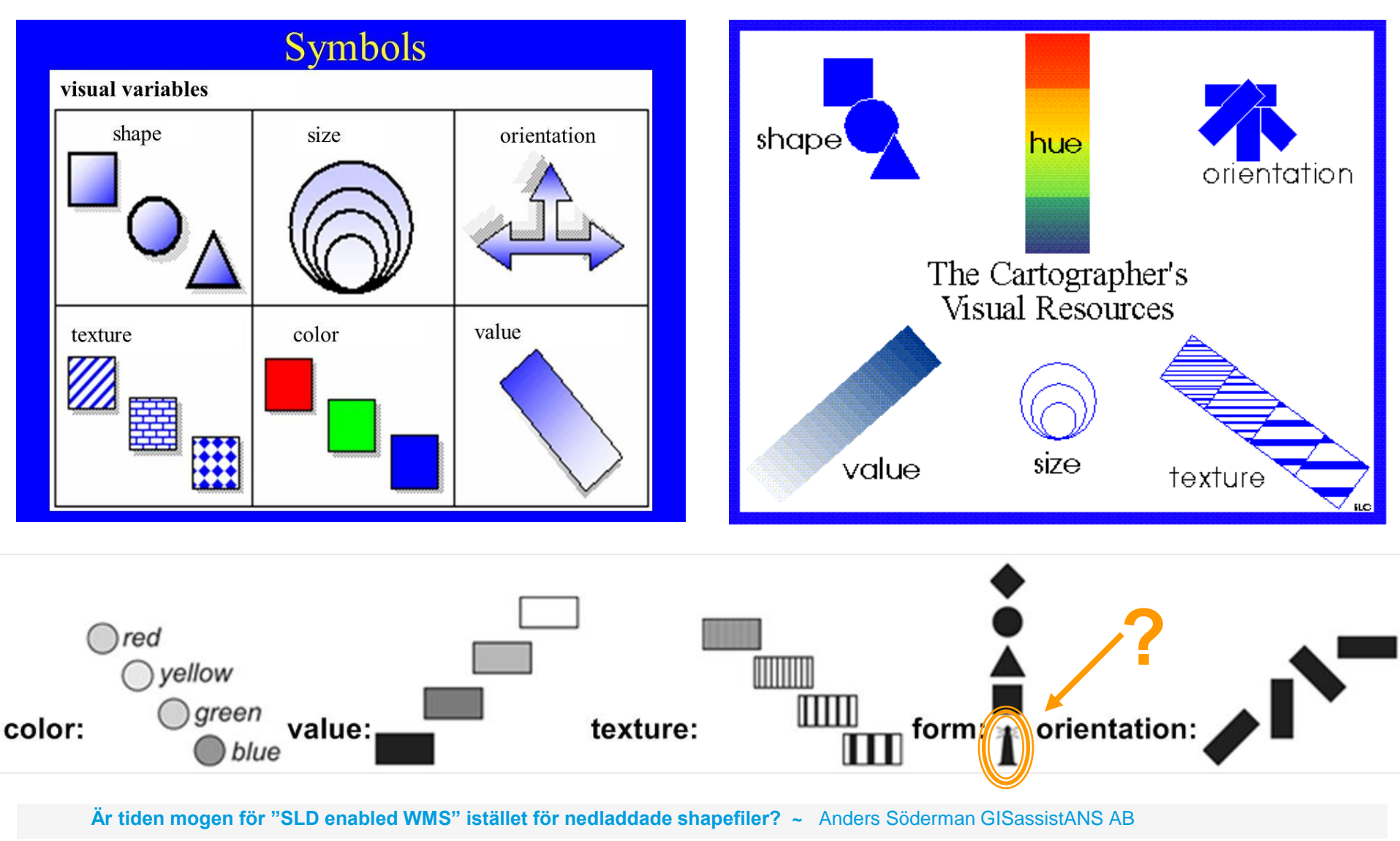

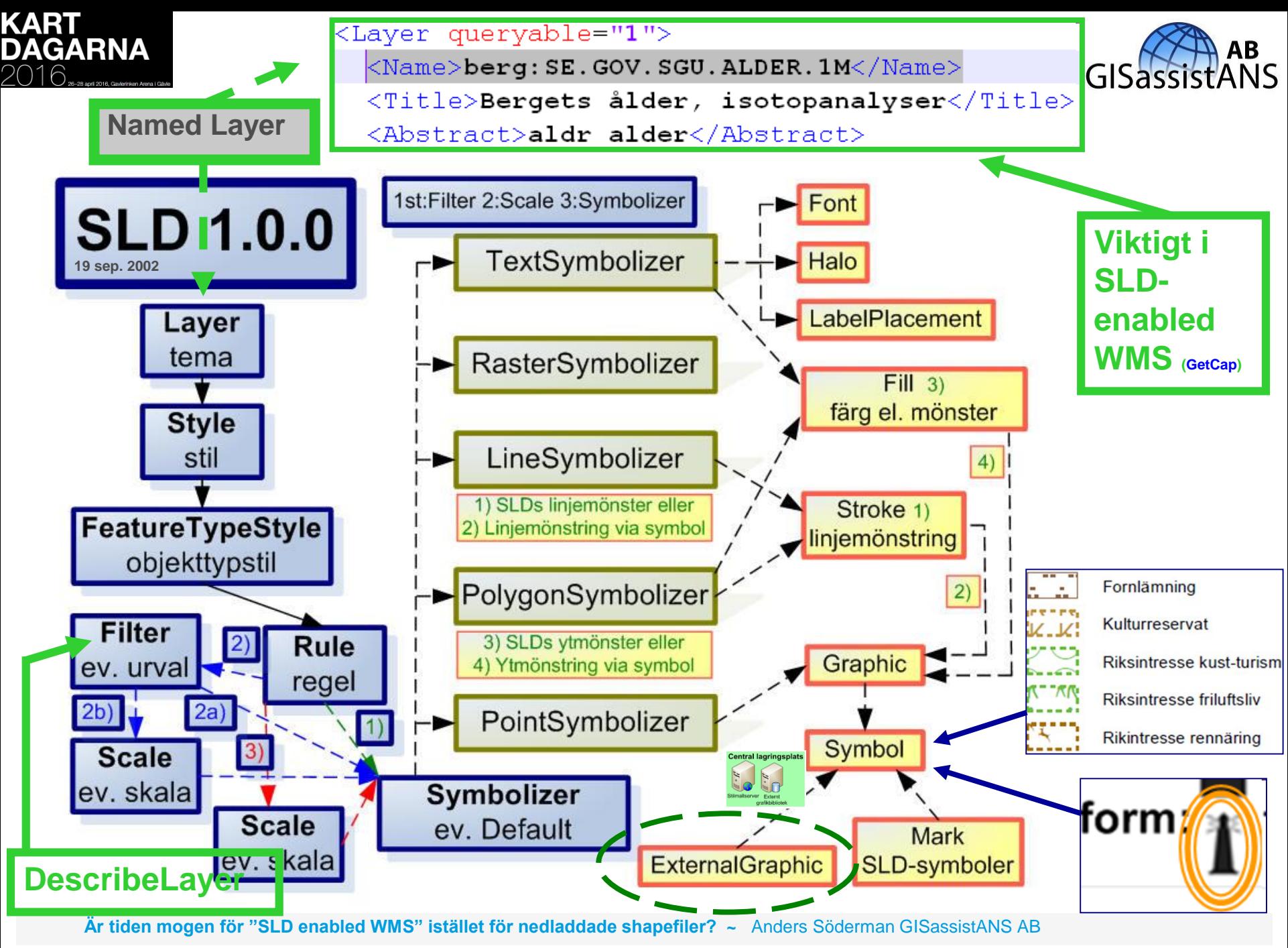

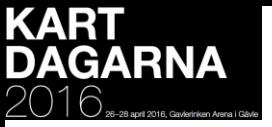

**…snart 7 års tjat…** 

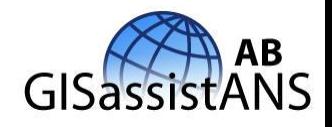

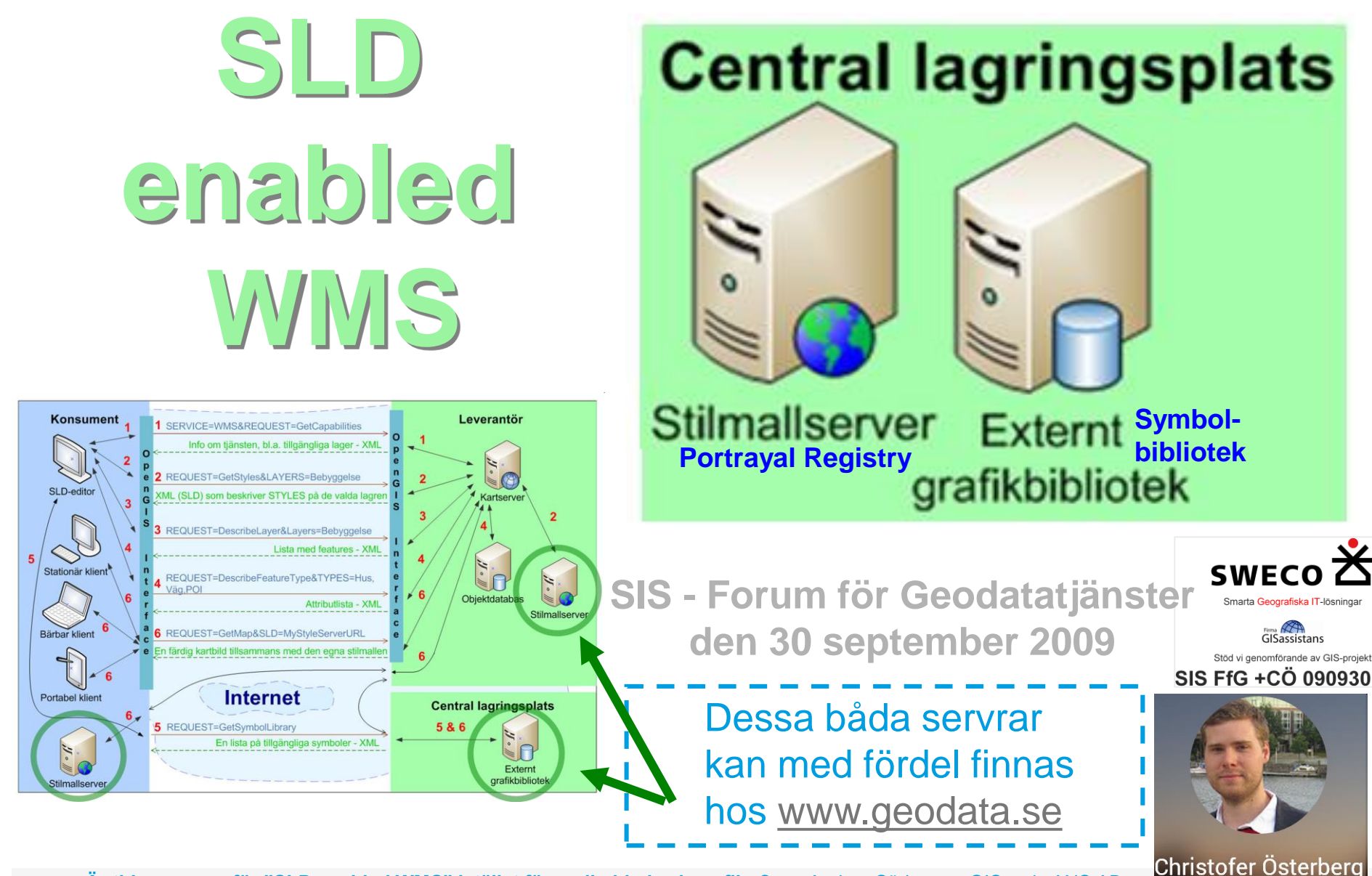

**Är tiden mogen för "SLD enabled WMS" istället för nedladdade shapefiler? ~** Anders Söderman GISassistANS AB **Kartdagarna 2016 Gävle 27 april 2016 11:00 – 12:30**

Jobbar på Playalong

**SWECO** 

Smarta Geografiska IT-lösning GISassistans Stöd vi genomförande av GIS-projekt

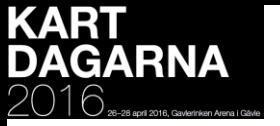

## **Webbkartografi bör utgå från: Tema -** Målgrupp & Syfte

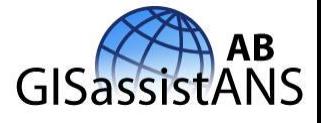

- Utgångspunkten vid val av kartografi (= "kartspråk") bör var för vilken målgrupp och i vilket syfte ett visst kartprodukt ska erbjudas.
- Förra onsdagen (20/4) hittade jag två rapporter, som helt förändrat denna presentation. Till min glädje vågade man lämna heltäckande färger o/e skraffering och skapa nya manér för ytskikt/polygoner.

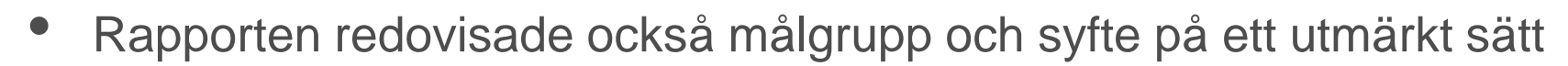

- **Syfte**: Visa konsekvenser ur samhällelig synpunkt m.a.p. :
	- 1. Förlust av människoliv 2. Förstörelse av områden (riksintresse kulturmiljövården)
	- 3. Störning i elförsörjningen 4. Förstörelse av infrastruktur 5. Förstörelse av eller störning i samhällsviktig verksamhet - 6. Miljöskada - 7. Ekonomisk skada
- **Målgrupp**: Handläggare/aktörer som ansvarar för
	- 1. konsekvensutredning och dammsäkerhetsklassificering
	- 2. beredskapsplanering för dammbrott
	- 3. risk- och sårbarhetsanalys på lokal, regional och nationell nivå
	- 4. underlag för räddningstjänstinsatser
- Unga generationen är också mogen för nya kartsymboler  $\odot$

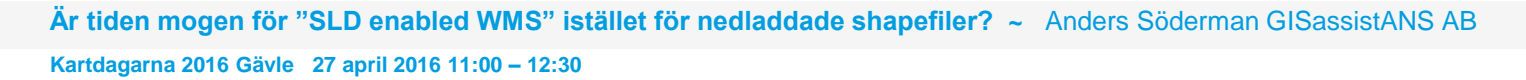

Kartläggning av objekt som kan översvämmas vid dammhaveri för de tio stora kraftverksälvarna Redovisning av uppdrag för Svenska kraftnät hmi 2015

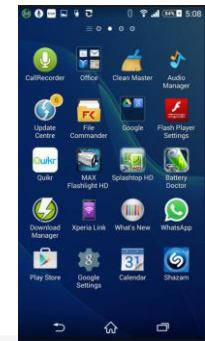

**Statistics** 

#### KART<br>DAGARNA<br>2016 **Dammbrott – teckenförklaring/legend** GISassistANS

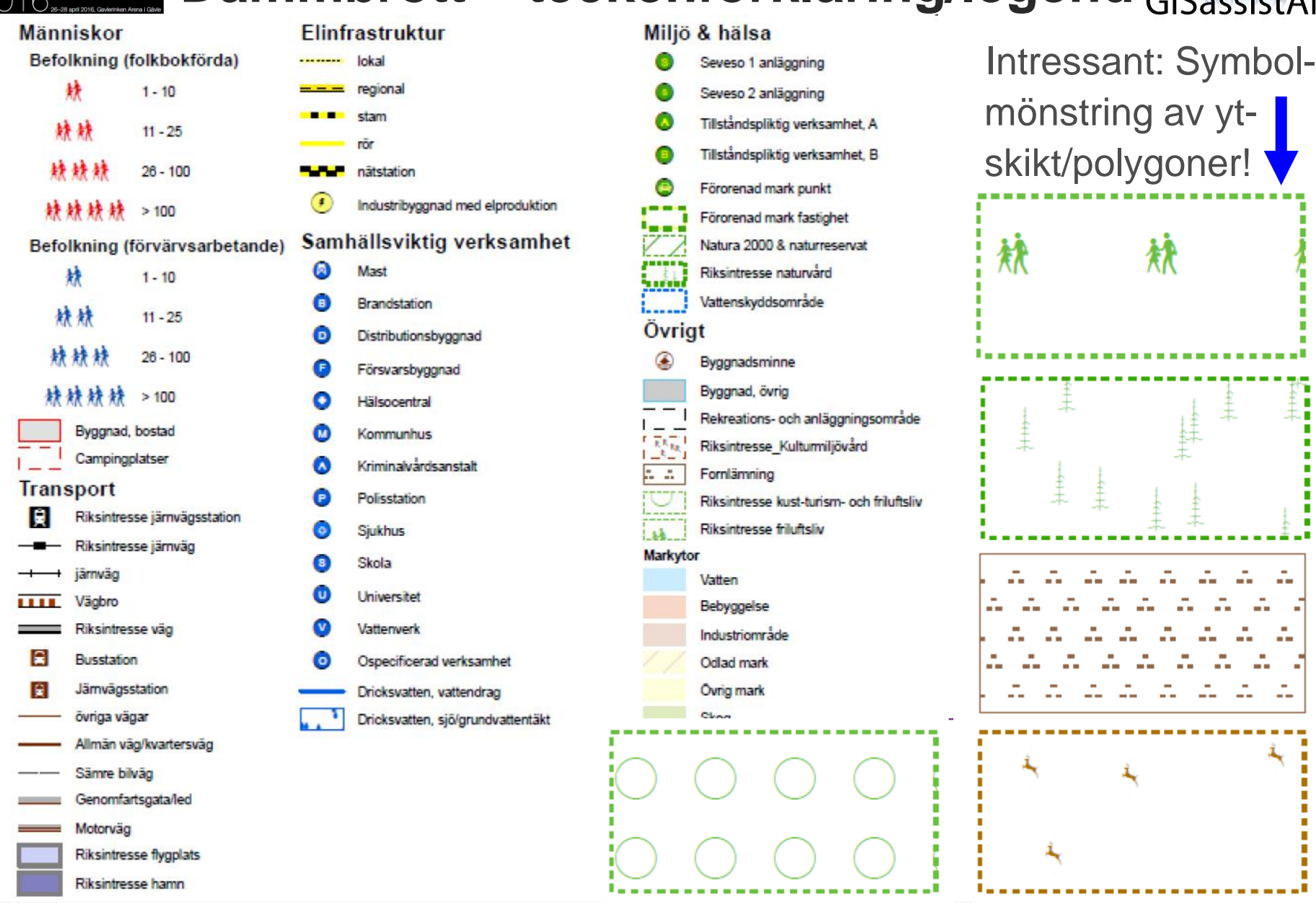

**Är tiden mogen för "SLD enabled WMS" istället för nedladdade shapefiler? ~** Anders Söderman GISassistANS AB

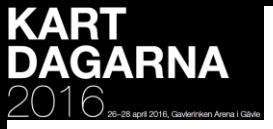

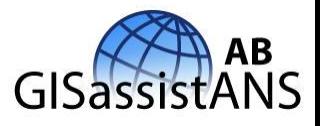

#### **Webbkartografi hos UK-OS** Alla kan förstå bra symbolspråk! Låt oss definiera symboler tillsammans!

Ordnace Survey, England/UK kombinerar upp till sex SVG symboler för att visa flera yttäckande teman inom samma ytskikt/polygon.

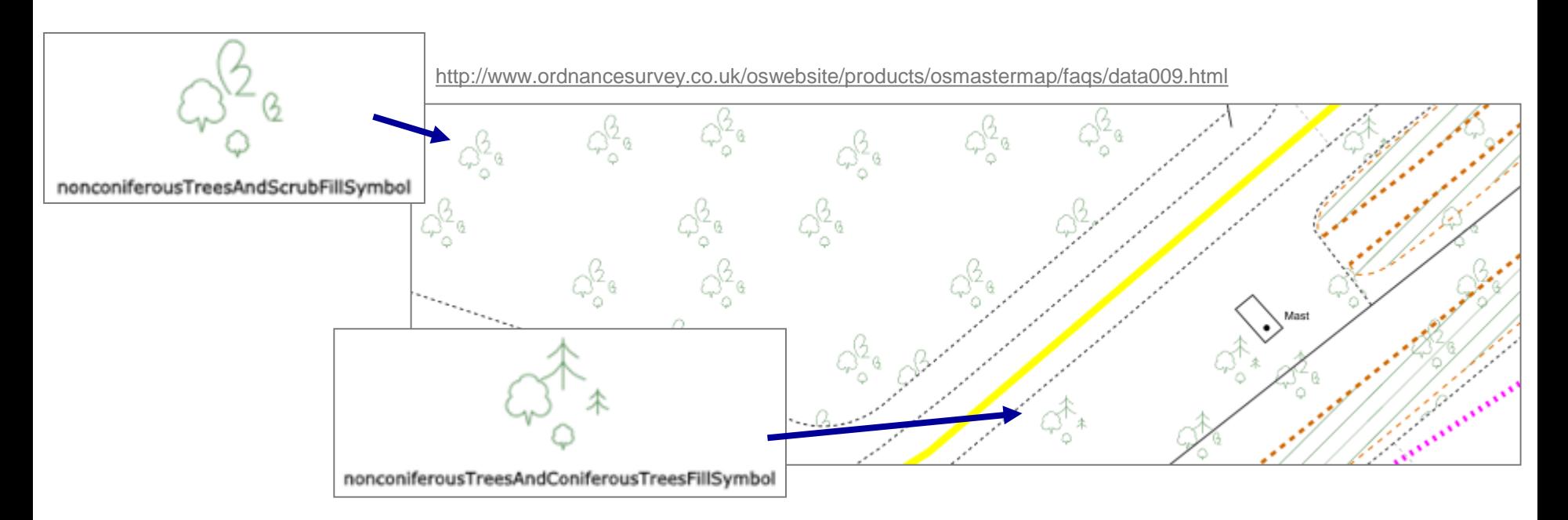

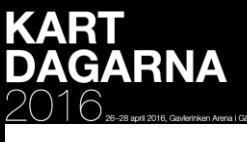

# **Rapporter SCB & Elforsk – juni 2015**

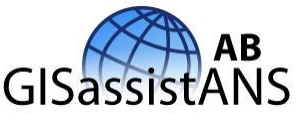

**Antal teman** 

31

60

**Statistics Sweden** 

#### **SCB** Kartläggning av Lantmäteriet Trafikverket **SOS Alarm** Naturvårdsverket objekt som kan Sveriges Geologiska undersökning Myndigheten för samhällskydd och beredskap Länsstyrelserna (inkl. Miljöreda) Riksantikvarieämbetet Folkhälsomyndigheten översvämmas vid Sametinget **SUMMA** dammhaveri för de Geodata "online" från tio stora WMS skulle krävt ändrat kartmanér **!**

Redovisning av uppdrag för Svenska kraftnät.

**Iuni 2015.** 

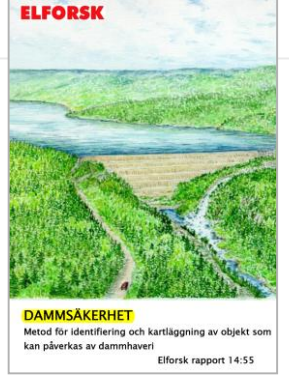

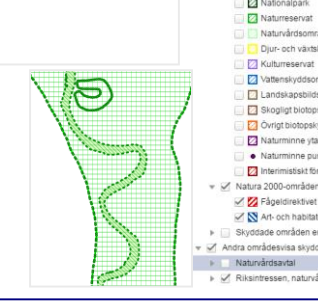

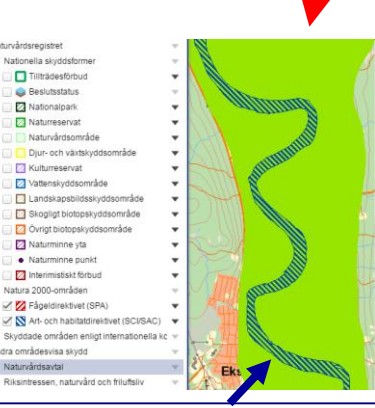

**N2000, naturvård & friluftsliv**

 $\Box$ Tillträdesförbu da Decisionista

**Z** Naturminne vta A Maturmining music

Tabell 2 Geodataurval och dess ursprung

**Ursprung Geodata** 

**Är tiden mogen för "SLD enabled WMS" istället för nedladdade shapefiler? ~** Anders Söderman GISassistANS AB

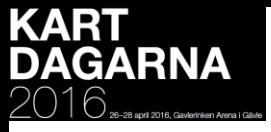

### **Jämförelsebilder för dialog 1(3)**

OL (vitbakgrund), OL Corine (clc06) & ArcGIS SCB/Elforsk

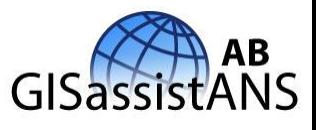

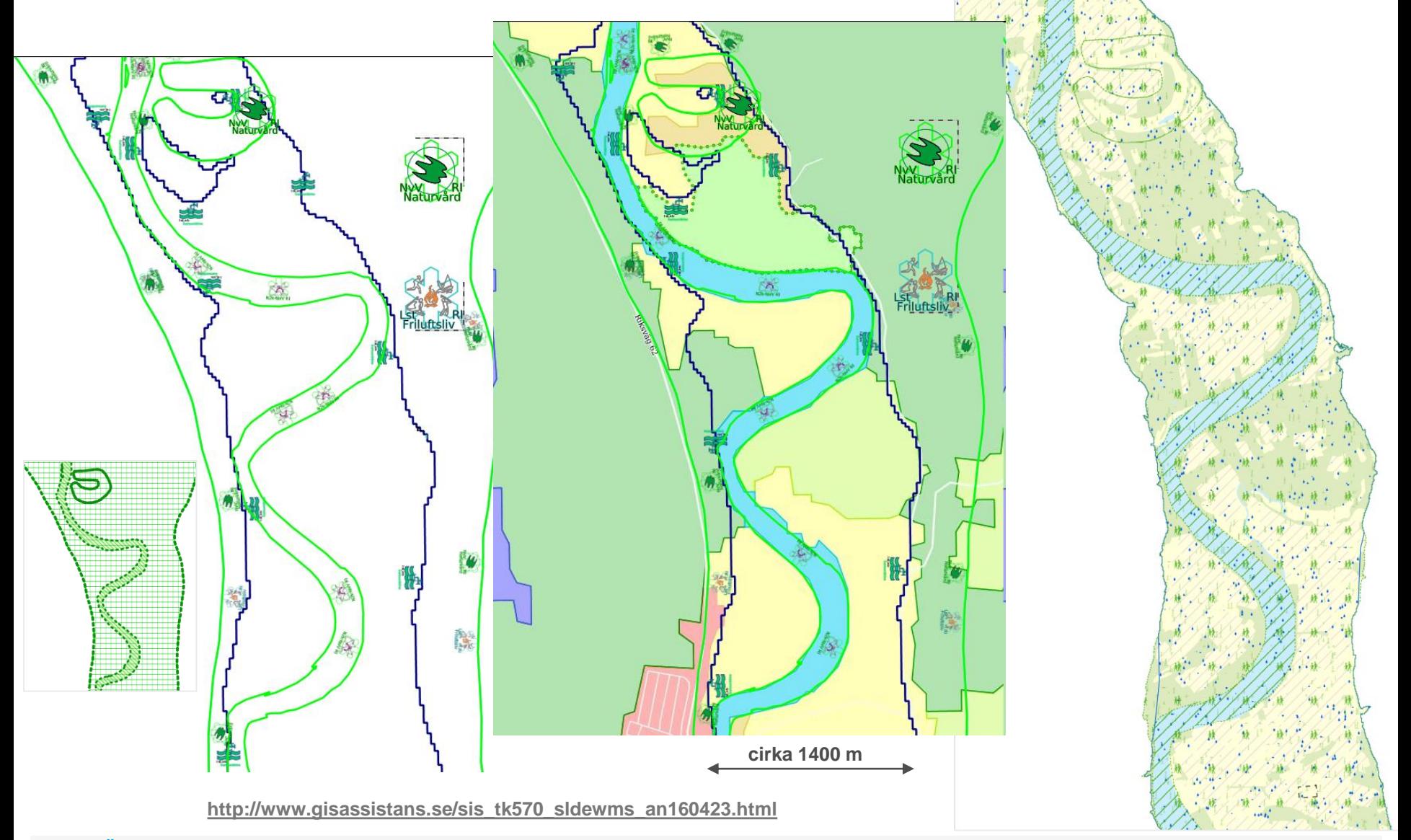

**Är tiden mogen för "SLD enabled WMS" istället för nedladdade shapefiler? ~** Anders Söderman GISassistANS AB

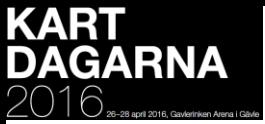

#### **Prova själv !**

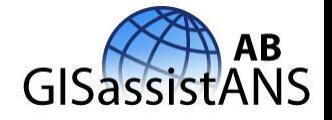

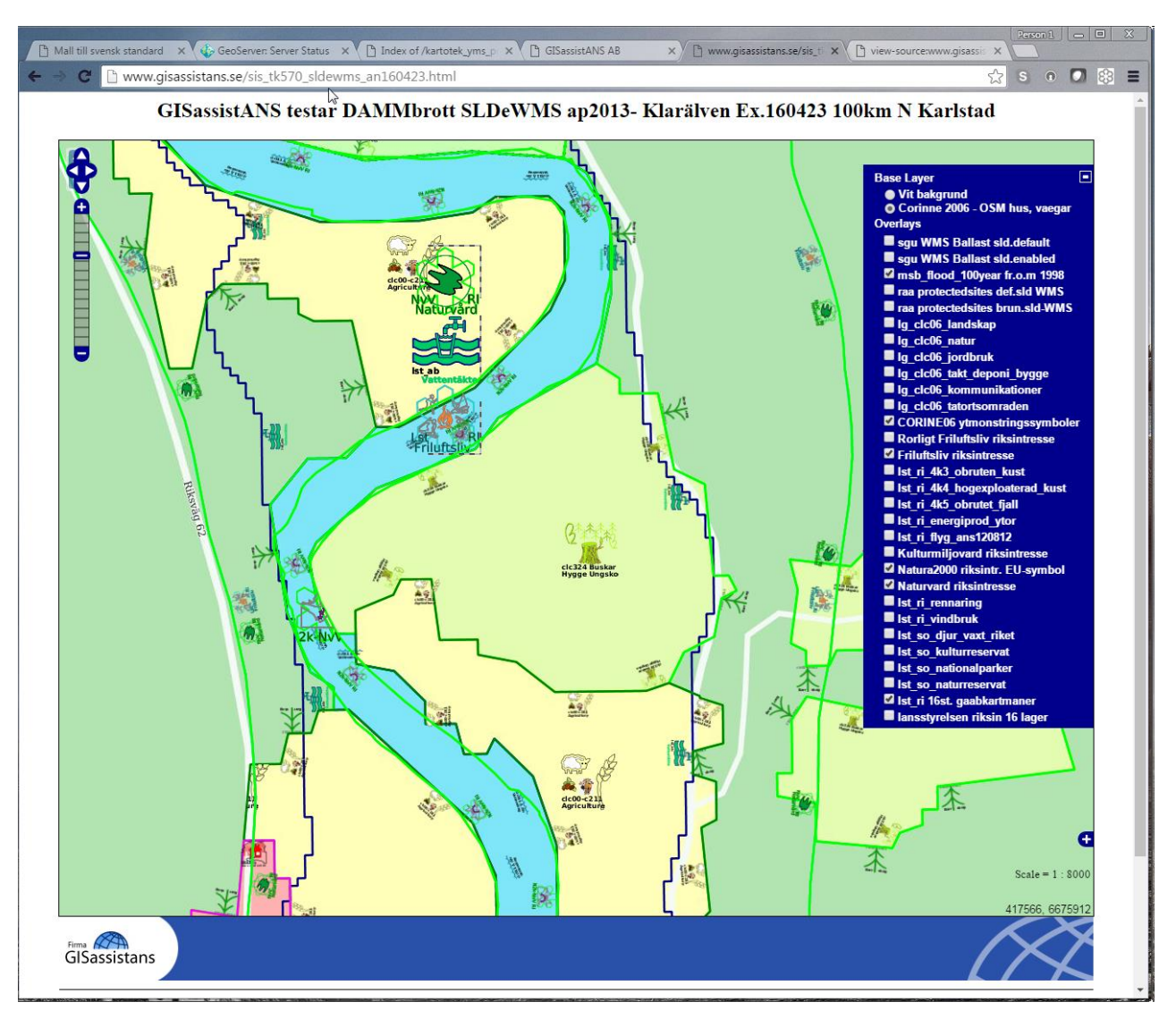

#### **[http://www.gisassistans.se/sis\\_tk570\\_sldewms\\_an160423.html](http://www.gisassistans.se/sis_tk570_sldewms_an160423.html)**

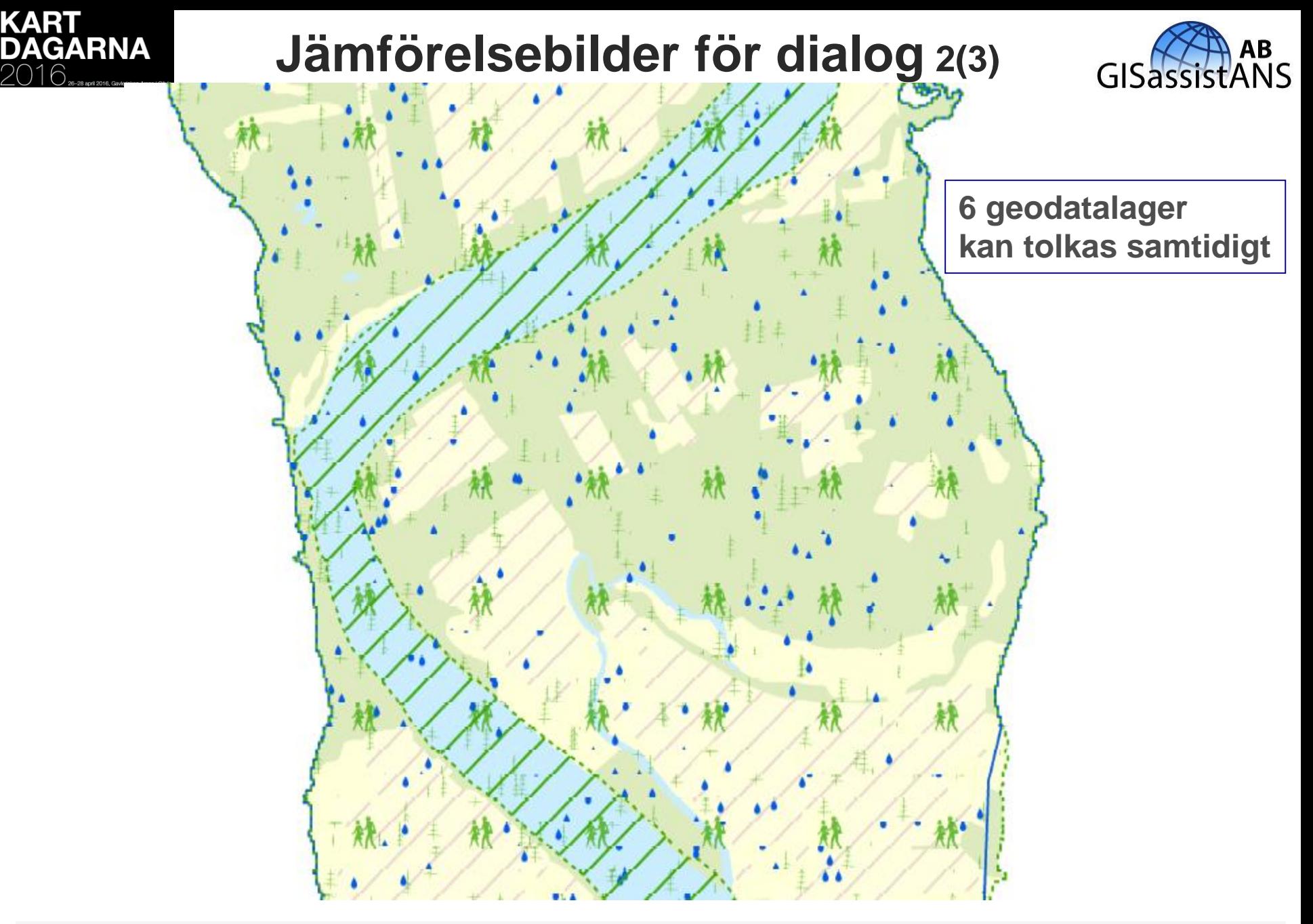

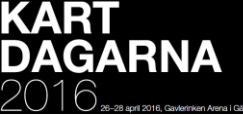

#### **Jämförelsebilder för dialog 3(3)**

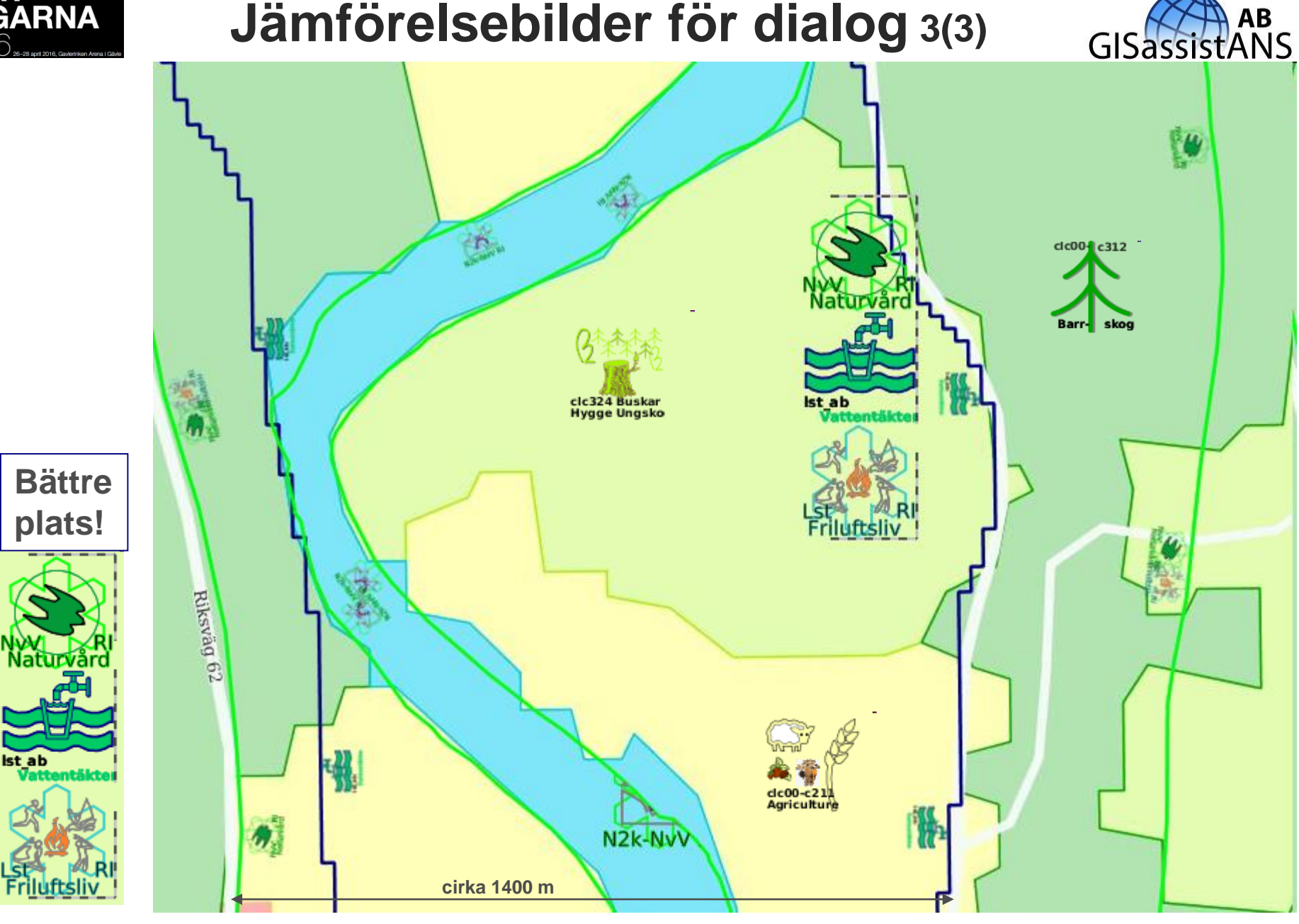

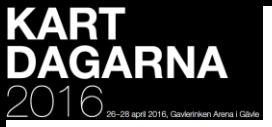

## *Jag har en dröm* **…**

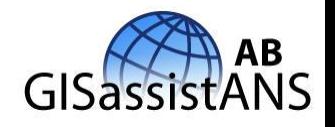

- Ett stort antal tema-baserade WMS-tjänster (skolval, strandskydd, dammbrott, …) erbjuds svenska användare/handläggare.
- Dessa WMS-tjänster är "paketerade", d.v.s. WMS-tjänster, som hämtar geodata online direkt från källan via WFS-/WMS-tjänster. Användare/handläggare når det de behöver via **ett** GetMap-anrop!
- Dessa WMS tjänster är "SLD enabled WMS", d.v.s. att jag vid behov kan påverka de olika geodatalagrens kartmanér, om mina användare kräver det.
	- Information finns om ingående attribut m.m. (DescribeLayer etc.)
- Sverige (Norden) erbjuder
	- ett rikt utbud av överenskomna kartsymboler med regler för när symbolerna bör användas.

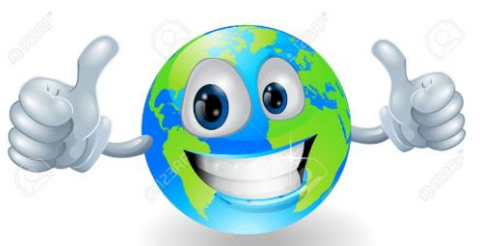

• ett urval av "start-SLDer" som kan användas för att förändra olika kartmanér hos punkter, linjer och ytskikt/polygoner.

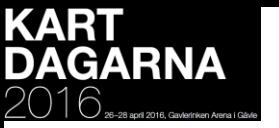

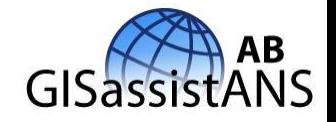

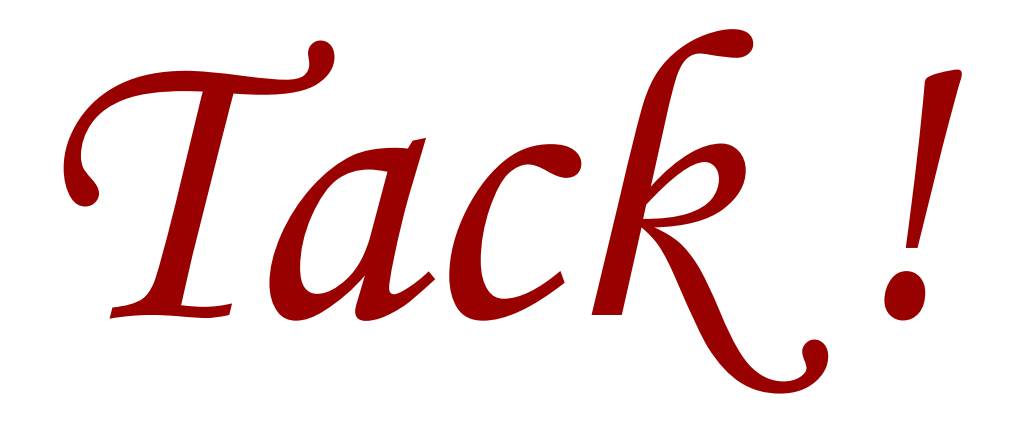

[Anders.Soderman@GISassistANS.se](mailto:Anders.Soderman@GISassistANS.se) [www.GISassistANS.se](http://www.gisassistans.se/)

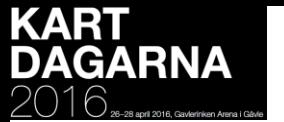

#### **GaABs F&U sommaren 2011**

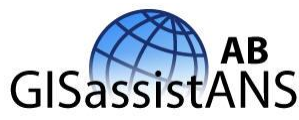

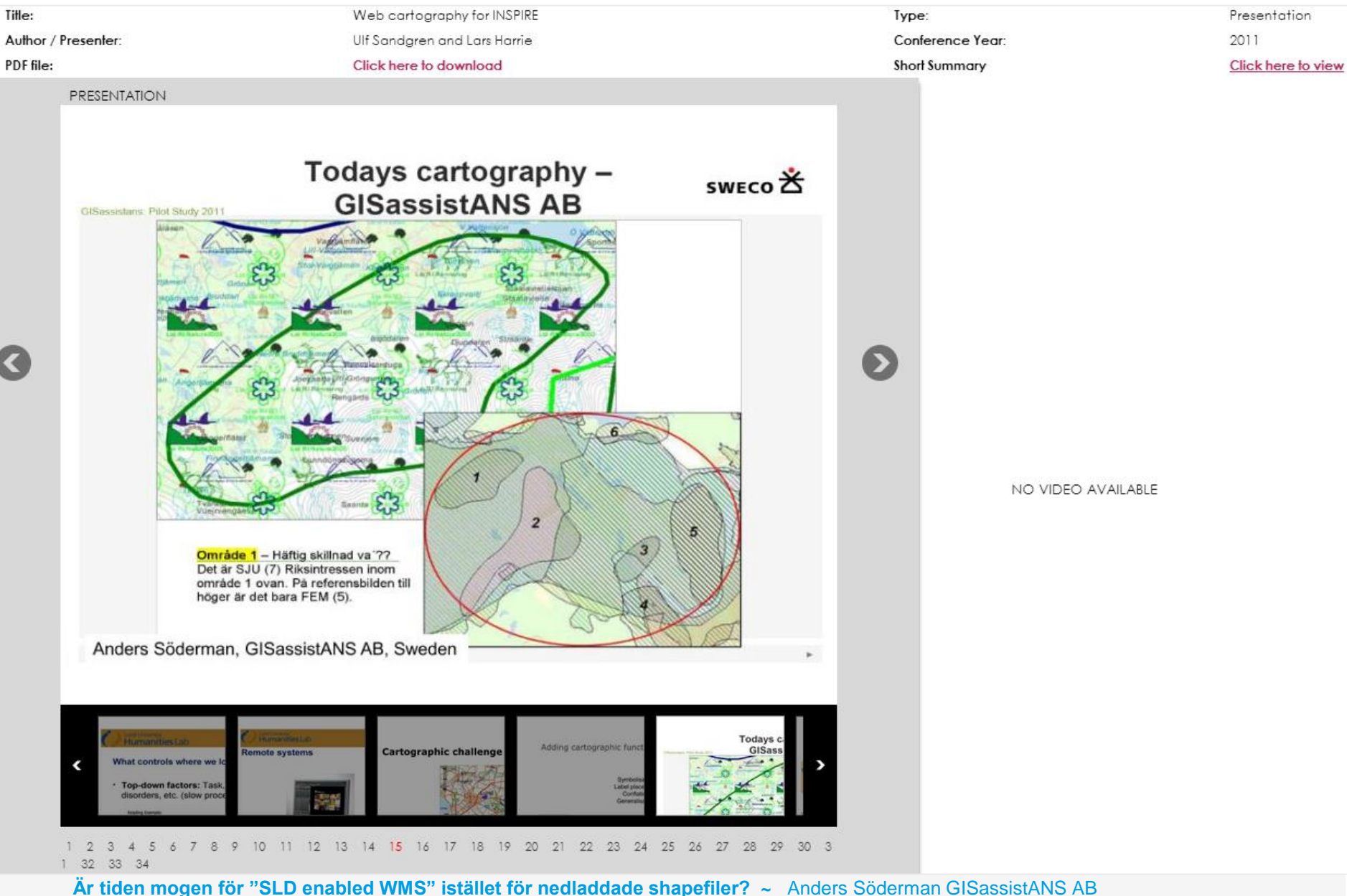

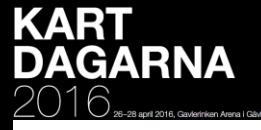

# **Jämförelse, diskussion kartmanér 1(3)**

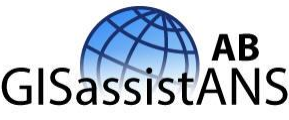

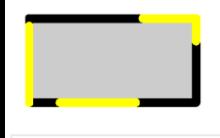

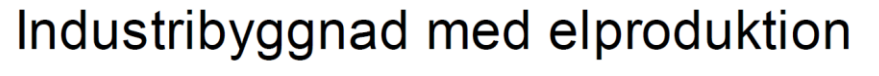

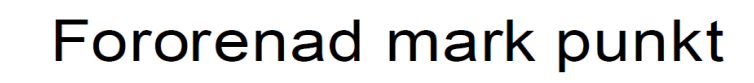

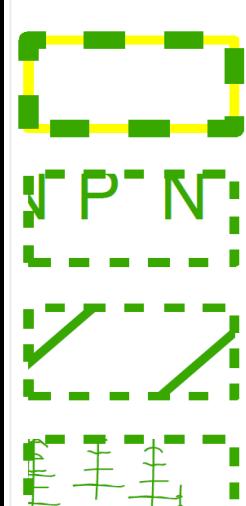

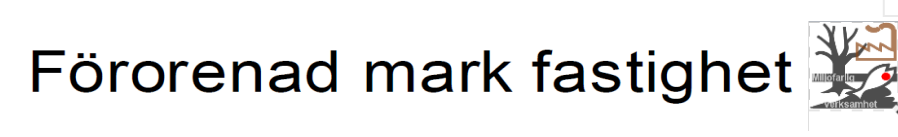

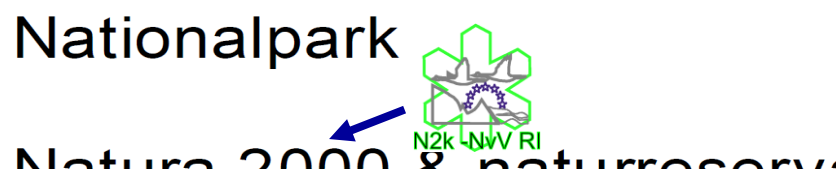

Natura 2000 & naturreservat

Riksintresse naturvård

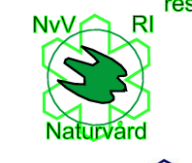

Lst  $AB$   $\sin$ 

Dricksvatten, vattendrag

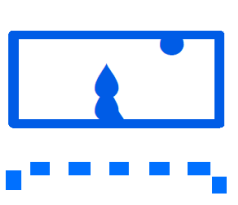

Dricksvatten, sjö/grundvattent

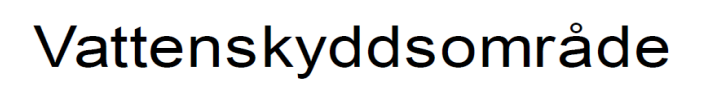

**Är tiden mogen för "SLD enabled WMS" istället för nedladdade shapefiler? ~** Anders Söderman GISassistANS AB

**Kartdagarna 2016 Gävle 27 april 2016 11:00 – 12:30**

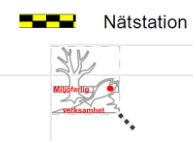

Stamledning

parkl- Lst RI

Intressant att se hur randen på ytskiktet används för att tillföra information, som till kartmanéret sammanfaller Stamledning och Nätstation.

Punktsymbolen ligger ofta i ett ytskikts centroid och i vissa skalor hjälper då en "pekpinne" som tydligt visar vilken fastighet som avses.

När risk finns att flera punktsymboler ska "samsas" om samma koordinatpar har jag gjort en variant av punktsymbol, där användaren kan välja på fyra symbolplaceringar. Denna symbol pekar ofta på en byggnad.

En Sverigekarta visar de få områden som är Nationalparker mitt i ytmönstringssymbolen.

Naturreservat: Snöstjärnan = Riksintressen och N2k har EU-symbolen. För Naturreservat tyckte jag det var lämpligt att återupprepa snöstjärnan då det är ett skyddas område i ett skyddat område  $\circledcirc$ . Jag har också med förkortning på ansvarig myndighet (NvV)

För Naturvård hade jag tidigare WWFs Panda, men efter mycket negativa kommentarer har jag bytt till Naturskyddsföreningens falk-logga!!

Även linjer kan mönstras med en avlång rektangel vilket jag också använder för att linjemönstra ytskiktets rand.

Dricksvatten. Namnkonvention för kartmanérsfiler är viktigt då det snabbt blir 100-tals filer att hitta bland. [yms200\\_lst\\_ab\\_so\\_vattentakter\\_sjo\\_kran\\_glas\\_gre](file://192.168.1.119/k/GIT/11.5 KS&VI  Kartsymboler/KS           YMSer                ALLA   ÖVERSIKT/yms200_lst_ab_so_vattentakter_sjo_kran_glas_green00cc66_text_ ans120809.png) en00cc66\_text\_ ans120809.png

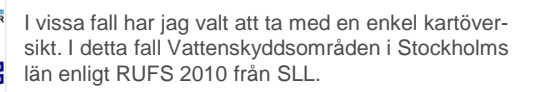

vattenskydds-

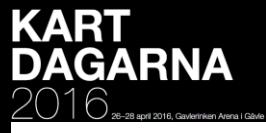

# **Jämförelse, diskussion kartmanér 2(3)**

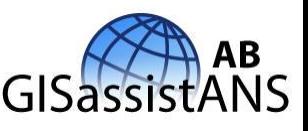

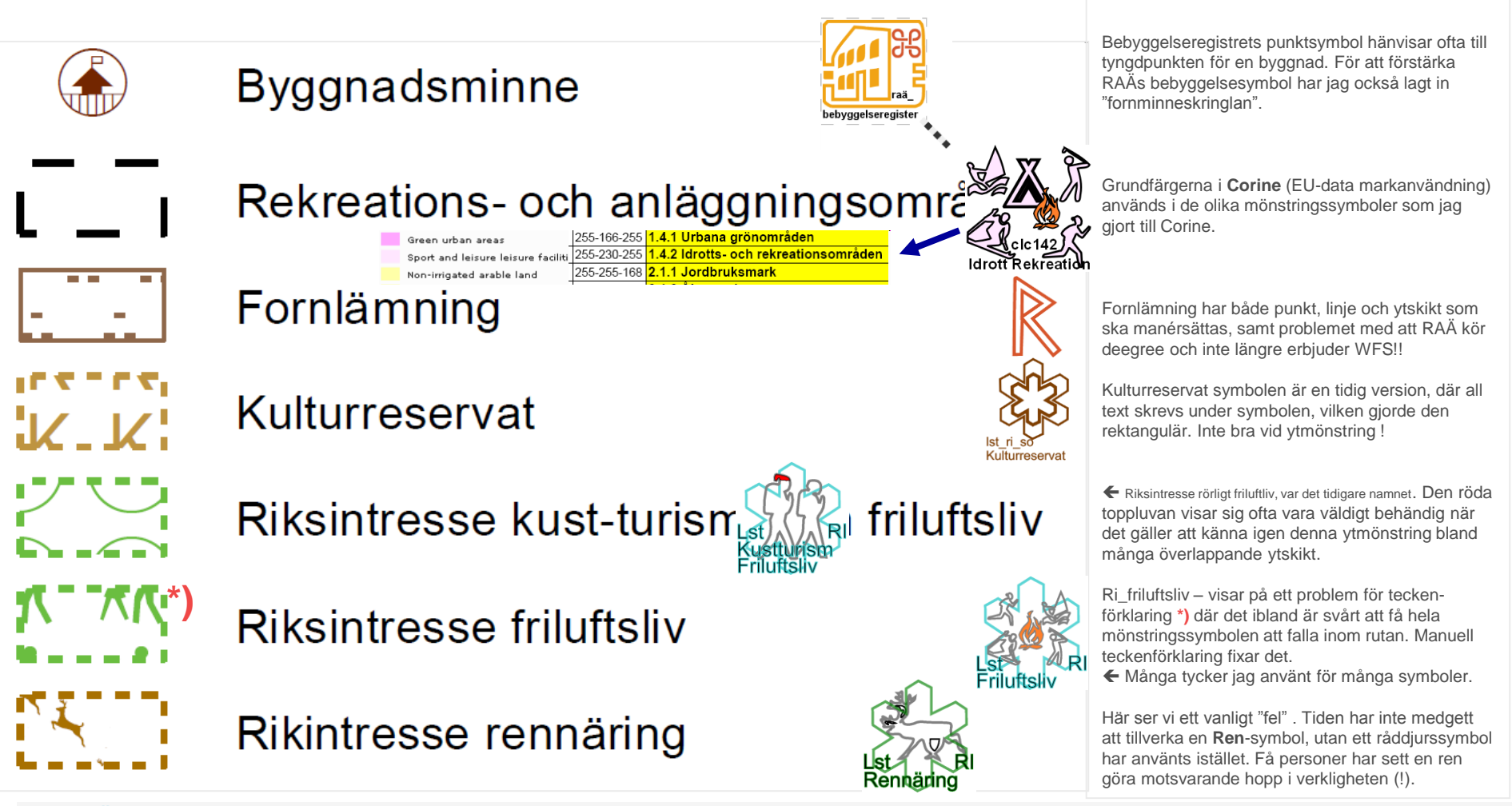

**Är tiden mogen för "SLD enabled WMS" istället för nedladdade shapefiler? ~** Anders Söderman GISassistANS AB

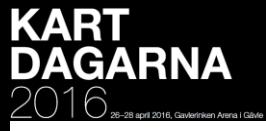

## **Jämförelse, diskussion kartmanér 3(3)**

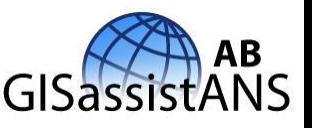

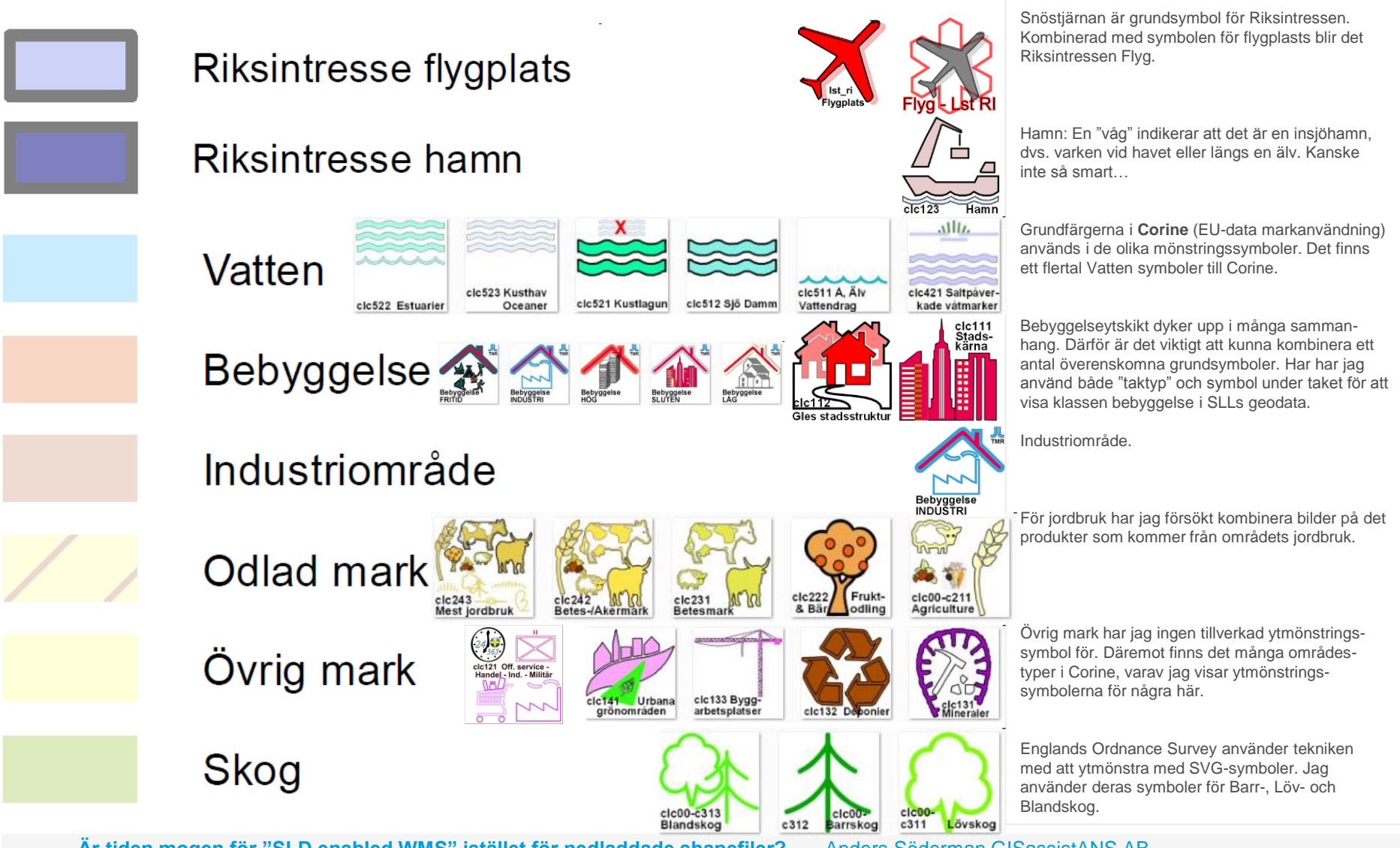

**Är tiden mogen för "SLD enabled WMS" istället för nedladdade shapefiler? ~** Anders Söderman GISassistANS AB

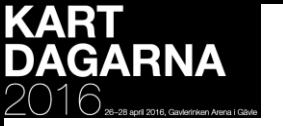

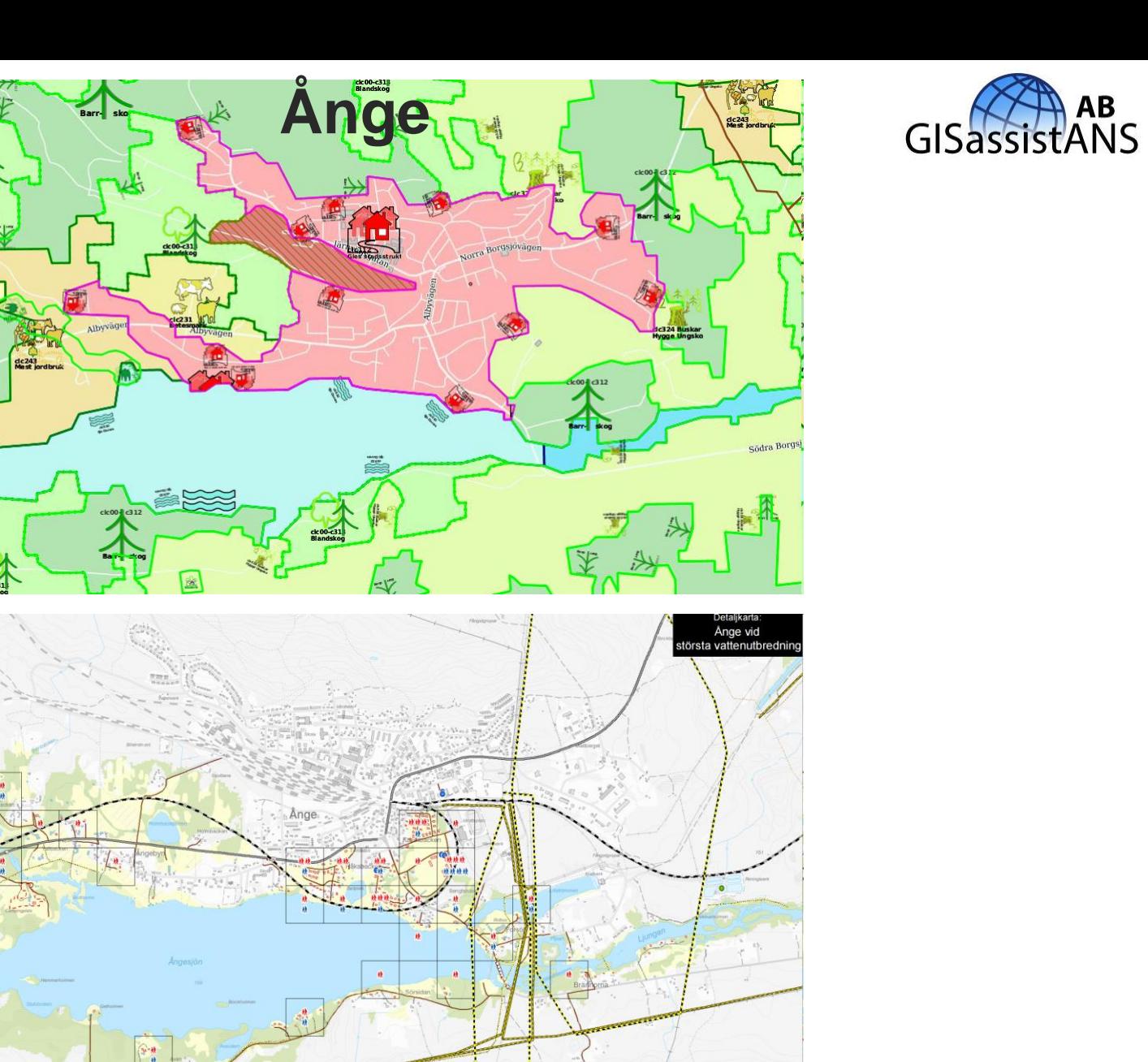

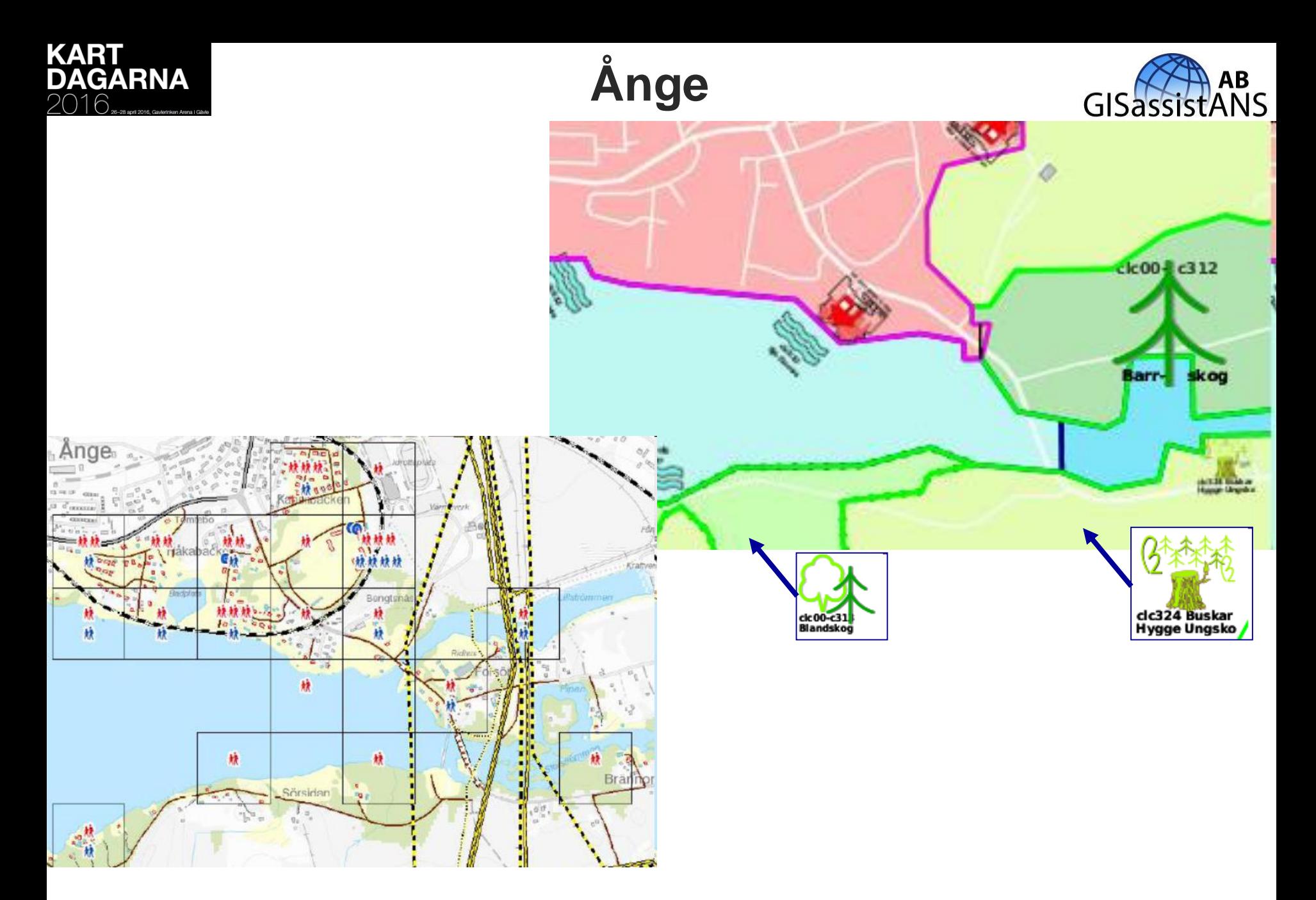

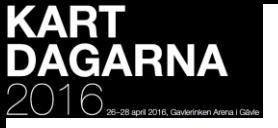

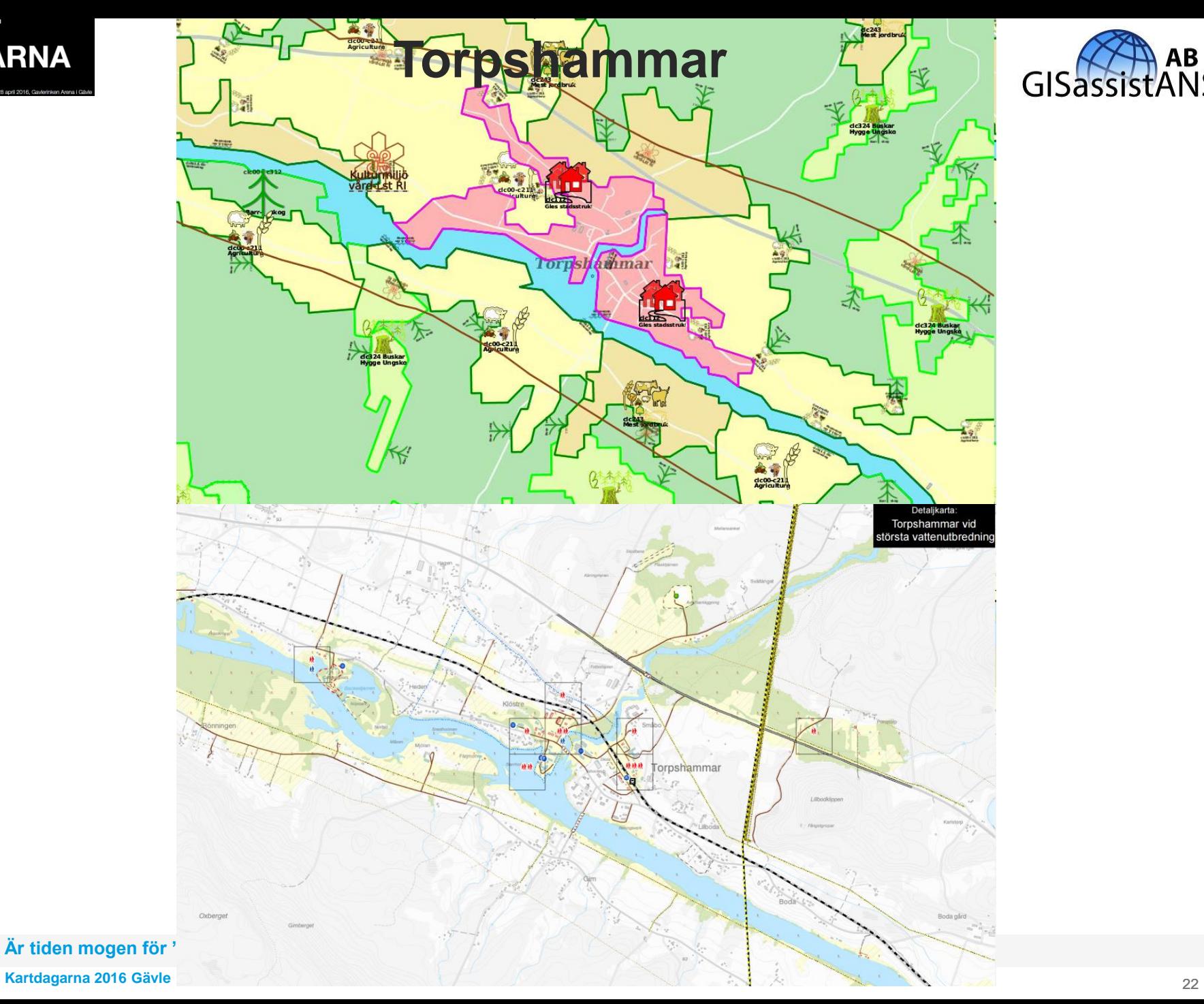

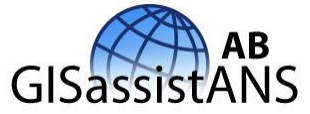